## **Download Adobe Photoshop 2022 (Version 23.1.1) Crack For Mac and Windows [32|64bit] {{ lifetimE patch }} 2022**

Installing Adobe Photoshop and then cracking it is easy and simple. The first step is to download and install the Adobe Photoshop software on your computer. Then, you need to locate the installation.exe file and run it. Once the installation is complete, you need to locate the patch file and copy it to your computer. Installing and cracking Adobe Photoshop is a relatively easy task. First, you need to download the software from the Adobe website. Once you have the download, open the file and follow the on-screen instructions. Once the installation is complete, you need to locate the.exe file and then run it. The.exe is used to install the software, and once it is installed, you need to locate the patch file and copy it to your computer. The patch file is usually found online, and it is used to unlock the full version of the software. Once the patch file is copied, you need to run it and then follow the instructions on the screen. The patching process should then be complete, and you can now start using Adobe Photoshop on you computer.

## [Adobe Photoshop 2022 \(Version 23.1.1\)](http://awarefinance.com/waders/bloodthirsty/hishaku/QWRvYmUgUGhvdG9zaG9wIDIwMjIgKFZlcnNpb24gMjMuMS4xKQQWR/credentialed/divemaster...furnarilevine.ZG93bmxvYWR8VzVoTlRaaGNIeDhNVFkzTWpVNU1qVTNOSHg4TWpVNU1IeDhLRTBwSUZkdmNtUndjbVZ6Y3lCYldFMU1VbEJESUZZeUlGQkVSbDA)

A brief summary of the new features of Photoshop is included in the Photoshop Help system. The update arrives in almost three years since Photoshop CS6 was released, and if you have been holding out for these features, then you will have to wait to see when they make it to Photoshop for Mac. Apologies, Adobe! While the service has been improved since Maximising utilises Windows Azure, the hundreds of professionals who have used it will not have had the pleasure of knowing this, so the welcome news is finally being made available to all. The list of new features in Photoshop is great in itself, but I think what's most important is what we can do in Photoshop. Photoshop and most of the other Adobe software are all about choices. The original version of Photoshop, which was all about layers, masks, selections and channels, was immensely powerful, but also intimidating and complicated. It has come a long way since the '90s! The good news is that there are no layers, no masks, no selections, no channels, no curves, no gradients, no smart tools, no Pathfinder and no Smart Objects. All of this is available through the brand new Elements. Well, that's a mouthful! But it's also the way the world of RAW, DNG, and Lightroom has evolved to mean that what you can do in Adobe's image editing suite is more powerful than ever. Adobe has obviously made a point of focusing on speed and efficiency as a way to woo more photographers to its software. I'm not sure if that changes what we feel about the design, or if it's still good. Probably both. However, to me, the strength of the software lies in what can be done with it, not the design. The automatic workflow, and the speed of it, are entirely down to the speed gained from not having to use layers, masks and selections, to not having complex tools, curves and auto-suggestions, and to not having to work with channels and Smart Objects. If I'm right, then the new Photoshop is less powerful than Photoshop CS6 in practically every way. I suppose what's important is the ease and speed of workflow and editing. Well, that and saving.

## **Download free Adobe Photoshop 2022 (Version 23.1.1)Activation Code (LifeTime) Activation Code {{ New! }} 2022**

The software has both a Photoshop and Elements version available that is an editable format, and the newer versions of the software come as graphic design and web design software. The individual versions of Photoshop are as follows: Photoshop CS (Compatible) Photoshop defines many of the terms we use today, from the common kinds of preferences to the industry-standard file formats. Photoshop CS is often referred to as a version 0. Professionals have been using Photoshop for decades, and have created or perfected the software. If you're looking for the most powerful editing software on the market, you should consider Photoshop CS. The software has nine built-in drawing tools, seven photo editing tools, and advanced filters. There's a final layer color that allows users to modify the color of selections, and you can save your document in the TIFF file format as well. Therefore, there is no single best Adobe Photoshop for beginners – it all depends on your individual needs and skill level. However, all of the options mentioned above are great choices for those just starting out with this powerful software. Next, you're not starting out with absolutely no experience – the reason you're looking at Adobe Photoshop for beginners. For instance, if you've used QuarkXPress in the past for web design – this is the next best Photoshop for beginners on the market right out of the box. And, even though you may need some level of user skills to operate QuarkXPress effectively, it offers far more options than the typical Photoshop for beginners. e3d0a04c9c

## **Adobe Photoshop 2022 (Version 23.1.1) Download With Key X64 {{ last releAse }} 2022**

One of the most recent additions to Photoshop CC is the pattern library. The new Pattern Library enables you to upload photographs or other images as patterns, which can then be applied to elements while using adjustment layers. This way you can easily change your background as with a photograph, but don't have to add objects or layers into your work. Open the Pattern Library in Photoshop using Filters > Adjustments > Pattern Library. The Pattern Library is available to all users of Photoshop CC. Photoshop CC 2017 is also adding some cool features to the spotlight view. In addition to the basic tools like brushes, gradients, lenses, etc one can now switch focus on specific layers by pressing the Alt key. This way, you can not only quickly switch between editing a specific layer and the rest of your image, but even within a single layer. Just press Alt again and the next active layer is highlighted. Press Alt again to switch to the previous layer, and press Alt again to switch to the previous second layer. The Photoshop tool window is now much more modern in appearance – and in fact customizable. It is now possible to use it as many custom cursors as you want. You can also lock a group of tool windows to allow you to quickly jump between the multiple tools of the group when working. You can also add your favorite tools (layers, clipping masks, etc.) to the menu-bar of each Photoshop window, easily access them and edit them in a centralized way. It seemed like only a couple of months ago that Adobe announced Photoshop Camera Raw (CS6); now the company has launched another paid update to PSCamera Raw, Photoshop CC 2018. The latest software update enhances PSCamera Raw by offering an advanced image editing tool to improve RAW files. Together, a RAW converter and editing tool allows users to clean their images with RAW convergence, improve tonal gradation, and enhance details. With Photoshop, the company's RAW converter, users can now observe what a RAW converter would do to their image. The company has begun to add some RAW converters to its existing software products, including Lightroom and After Effects, as well as the mobile app Fixit 3D, in addition to Photoshop. In the past, all of the applications, including those new releases, were aimed primarily at photographers.

adobe photoshop for pc download windows 7 photoshop free download for windows 10 cs3 photoshop free download for windows 10 cnet photoshop free download for windows 10 computer photoshop free download for windows 10 portable photoshop free download for windows 10 pro 64 bit photoshop.exe free download for windows 10 photoshop for free download for windows 10 photoshop full free download for windows 10 photoshop free download cs6 for windows 10

Adobe's Creative Cloud continues to make huge strides in terms of usability and accessibility. For example, some of its products such as Photoshop and Photoshop Express can now work from a tablet, attempting to ease some pressure from the typical keyboard-and-mouse workflow. Adobe offers many more tutorials as compared to the fixed price for Elements. You can view them all in Adobe Idea, where they carefully choose the best to showcase. Adobe Idea (opens in a new window) provides quick access to all the new tutorials and articles that you can't find on the website. However, you need to first log in or register to access the content. This book is suitable for beginners as well as for professionals who are trying to use Photoshop for the first time. It will teach you how to install Photoshop, export and change extensions, use selection tools, layer, masking tools, adjustment layers, drawing and painting tools, make selections, use filters and channels, add

text, edit image structures, use frames, and many other easy techniques for beginners and experts alike. Photoshop will teach you how to work with the latest versions by using the most effective and professional workflows. It will also teach you how to create professional images for the web and using modern web techniques. This book will teach you the basics of Photoshop, and you will learn to use the most effective and reliable ways to create and edit images. Photoshop provides an extensive array of tools and features to create, correct, enhance, proof, and print high quality images.

There's a tool in the software you can use to align your website onto existing pictures to make what could have been a stressful and time-consuming process into a simple and fast one. With Align to Website, a workbench panel, or a single button press, you can position your homepage image onscreen in no time. Make sure you get it in the right spot, and Align to Website will make sure it looks just the way you want it. Photoshop has long been the good guy of graphics. It doesn't "spoil" images, preferring to safely and safely remove metadata (such as the date and who took the shot) and other imperfections that would otherwise muddy the look of your final image. With Clean Up, the latest release, Photoshop will pore over your images in search of those little imperfections and remove them. It has long been a feature that could be used to remove the foil that has glued the bit of bread to your plate, which is exactly what this application will do—without tearing any pictures at all, as you can see here in action. While Photoshop is not the only application for editing photographs, it's one of the most powerful. In The Fundamentals of Digital Photography by Adobe, you'll not only learn how to use Photoshop to take amazing photos, but also how to improve the quality and edit after the fact to create truly stunning images. Adobe Edge Animate is a design tool for web content creators. It lets you quickly build digital storyboards in a similar way to Adobe Illustrator, but on a web page in an unlimited number of users.

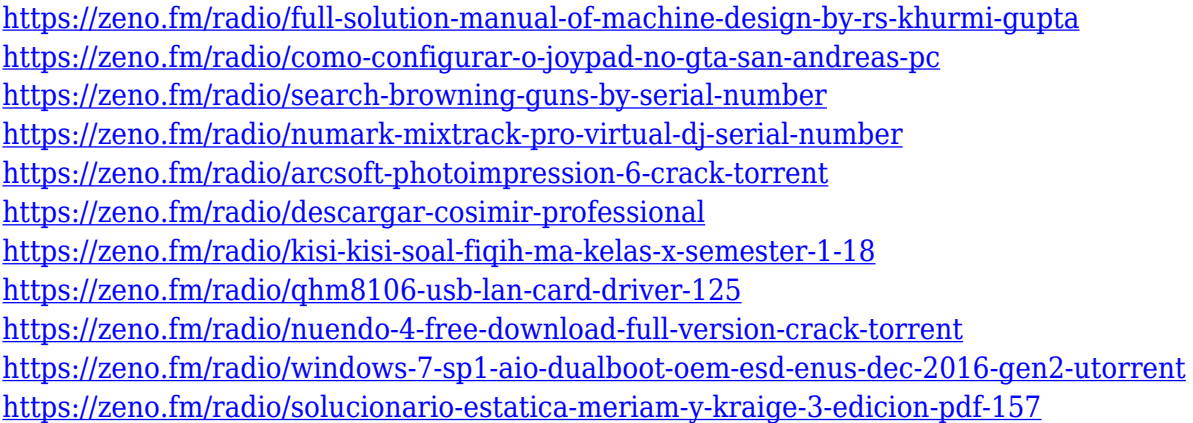

Photoshop CS6 is a large-scale professional full production desktop imaging application, as such it contains many features and other advanced tools. Along with the viewer (Photoshop), it has many other tools such as layer, adjustment, filter, and so on. It covers the basic and advanced features of the different parts of Photoshop. It takes you through each part in detail so that you can extract the maximum benefits from this software to meet your daily design, photo and video editing tasks. Adobe InDesign is a powerful desktop publishing application that allows you to create professional materials for the web, iOS, and Android. You can add text, graphics, interactivity, and links to create publications that stand out from the crowd. This book walks you through the foundational tools in InDesign, including using guides, automated layout, and exporting files. In digital imaging you create and edit your images in one program, but you don't always want to limit your editing to that

one program. For in-depth editing, the best control, or even to collaborate on your images or work with a group, it's nice to have a second, and sometimes even third, editor ready with you. This is where the XCI file format comes into play; an XCI file is an XML file, like those you're used to working with already in documents, spreadsheets, and word processing software. It can be used in tools such as Photoshop, but it's also compatible with other applications, making it a very handy format to have yet another editor, another set of eyes.

The Photoshop family consists of five software, which are Photoshop, Adobe Photoshop Lightroom, Photoshop CC, Adobe Photoshop Elements, and Photoshop Fix (code named version 1.0). Among these, Photoshop CC is the most and the most powerful one, but Photoshop Lightroom and Photoshop Elements are also quite popular. Through the Photoshop family, we can find the technology to increase the quality of image or record processes like printing and make better color consistency. The latest version of Photoshop CC (version 7.0) is upgrade or a new version, and you can also upgrade for a smaller price than the cost of the current version. If you are using Photoshop CC, (which is latest version), your license would be automatically upgraded to the next version I am looking for some Image editing software which captures my interest and having strange feeling of being the Professional. That need of applying some advanced effect to a photo and an Artistic look to the image is a common need of every photographer. So finally, I have found the right Plan in PS CC. You would find some amazing content here by the other Creative Enthusiasts which are not often found in other websites. They have made some really good ideas on that how we can enhance the image for some interesting look. Go and give a look at their post. When you find something interesting, then let me know and I will be happy to share it with you. I will be back with my next review soon. So, if you have encountered something more interesting than reading the steps to upgrade to Adobe Photoshop CC 2017, then comment below. Also, if you are not using Photoshop CC 2017, then don't feel shy to share your opinion about your experience with Photoshop.